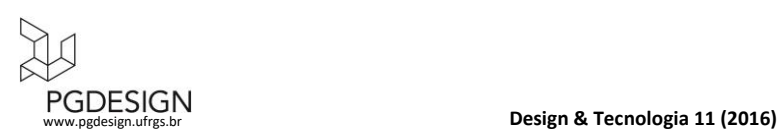

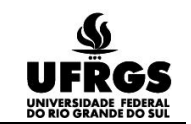

# **Protótipos Físicos e Virtuais (CAD 3D): uma Pesquisa Descritiva sobre o Processo de Construção de uma Saia Godê**

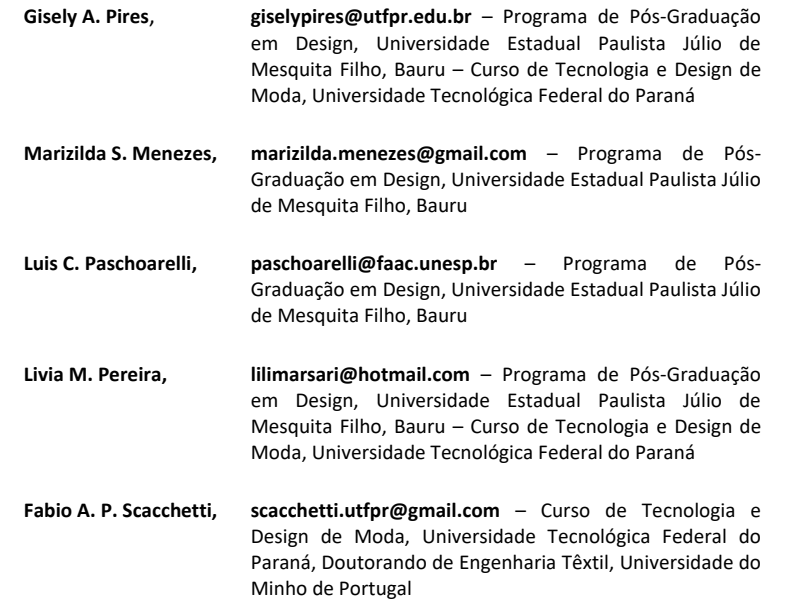

#### **Resumo**

*Este artigo discute sobre a prática da construção de protótipos na indústria do vestuário. O protótipo refere-se à construção de um modelo que está em processo de planejamento e teste para ser comercializado. Atualmente, a forma mais difundida é realizando a construção efetiva das peças. Porém, existem disponíveis no mercado softwares que realizam essa atividade virtualmente. Assim, esse estudo tem como objetivo investigar o processo construção de protótipos por meio de software CAD 3D de prototipagem de vestuário e das técnicas tradicionais manuais utilizadas atualmente na indústria a fim de verificar as caraterísticas de cada etapa e os resultados alcançados. Para tanto, foi desenvolvida uma pesquisa descritiva, como forma de abordagem do problema foram realizados dois experimentos que compreendem a construção de protótipos de uma saia godê orientados pela técnica virtual e a manual. Os resultados permitiram compreender que as duas possibilidades para a elaboração de protótipos produzem resultados similares, são eficientes e uma valiosa ferramenta para avaliar uma peça de vestuário antes de ser produzida a venda.*

*Palavras-chave: protótipo, software CAD 3D para vestuário, desenvolvimento de produto de moda.*

## **Physical and Virtual Prototyping (CAD 3D): a Descriptive Research on the Process of Building a Flared Skirt**

## **Abstract**

*This article discusses the practice of construction of prototypes in the clothing industry. The prototype refers to the construction of a model that is in the process of planning and testing to be marketed. Currently the most widespread is performing the construction of effective parts, but there is available on the market software that performs this activity virtually. Thus, this study aims to investigate the process construction of prototypes by means of 3D CAD software for prototyping of clothing and of traditional technical manuals currently used in the clothing industry in order to check the characteristics of each step and the results achieved. For both, it was developed a descriptive research, as a way of addressing the problem two experiments were carried out to understand the construction of prototypes of a skirt guided by virtual technical and manual. The results allowed us to understand that the two possibilities for the development of prototypes produce similar results, are efficient and a valuable tool to evaluate a piece of clothing before being produced for sale.*

*Keywords: Prototype, 3D CAD software for clothing, development of fashion product.*

## **1. INTRODUÇÃO**

Em busca de uma maior produtividade e redução de tempo no desenvolvimento de produtos, a indústria da Moda se utiliza de tecnologias CAD - *Computer Aided Design* (projeto assistido por computador) para atender as suas necessidades. O sistema CAD é amplamente utilizado no setor de modelagem, proporcionando maior agilidade e qualidade nas peças. Porém, o CAD em formato 3D para realização de protótipos ainda é pouco difundido na execução do vestuário. Indústrias de outros segmentos de produtos já utilizam deste recurso para avaliar e testar os modelos antes de serem produzidos para comercialização.

Desta forma, a construção de bases teóricas sobre essa área do conhecimento é fundamental para profissionais na área de moda se situarem sobre essa recente tecnologia. Assim, as reflexões conseguintes têm a finalidade de contribuir para questões particulares a elaboração de protótipos, investigando o processo de construção de protótipos por meio de software CAD 3D de prototipagem do vestuário e das técnicas tradicionais utilizadas atualmente na indústria de confecção a fim de verificar as caraterísticas de cada etapa e os resultados alcançados.

Considerando o perfil e os objetivos deste estudo, o tipo de pesquisa utilizada foi a descritiva e como forma de abordagem do problema, optou-se pela execução de dois experimentos. Para fundamentar os mesmos, foi desenvolvida uma pesquisa bibliográfica sobre os aspectos que envolvem o estudo proposto. Posteriormente, o experimento ocorreu em dois momentos distintos, os quais consistiram no desenvolvimento de protótipos de um modelo de saia de forma virtual e o segundo por meio da técnica tradicional manual. Foi definido como prototipagem virtual o processo de desenvolvimento de protótipos realizados em software CAD 3D para prototipagem de vestuário. E como técnica manual, o processo de corte, costura e acabamento dos protótipos, que apesar de utilizar máquinas industriais para a construção ainda é uma atividade que demanda cuidados manuais.

## **2. PROTÓTIPO NA INDÚSTRIA DO VESTUÁRIO POR MEIO DE SOFTWARES CAD 3D**

O desenvolvimento de produto de vestuário, por um longo, tempo foi realizado de forma predominantemente manual, sem a utilização de recursos tecnológicos. Porém, com os avanços da informática os designers de moda mudaram suas metodologias de trabalho, adaptando-se às novas ferramentas oferecidas ao mercado. Segundo Barata [3]:

> Assim como outras áreas do conhecimento, o design de produto foi profundamente influenciado pela revolução tecnológica dos últimos anos, quando surgiram novas tecnologias e novos processos produtivos, e aliado a ele, novas metodologias de design adaptadas a esse novo contexto (Barata [3], p. 182).

Para Silveira [15], os processos que mais foram beneficiados na indústria de confecção do vestuário foram os de criação, modelagem e corte, principalmente pela implantação dos sistemas CAD**.** Outro setor que tem apontado para utilização de novas tecnologias no desenvolvimento das atividades é o da prototipagem. Este, que é foco deste estudo, concentra-se na materialização de um modelo que está em processo de planejamento e teste para ser comercializado. Portanto, o setor de prototipagem é responsável por realizar analises técnicas, avaliação ergonômica e de usabilidade para adequação da peça para produção e venda.

É pertinente relembrar o processo de concepção de produtos de Moda para que se possa analisar mais detalhadamente, em qual fase a prototipagem encontra-se. Na Tabela 1, Montemezzo [9] sintetiza o percurso de desenvolvimento de produtos de Moda, em sintonia com as fases delimitadas por Lobach [7] para projetos de Design:

**Tabela 1**: Desenvolvimento de produtos de Moda/vestuário

| Percepção do<br>mercado<br>e descoberta<br>de<br>oportunidades<br>Análises / expectativas e histórico comercial da<br>empresa<br>Idéias para produtos/ Identificação do problema<br>Planejamento<br>de design<br>estratégias<br>Definição<br>de<br>de<br>marketing,<br>produção, distribuição<br>desenvolvimento,<br>e<br>vendas.<br>Definição do cronograma<br>Análise e definição do problema de design<br>(diretrizes)<br>Síntese do universo do consumidor (físico e<br>Especificação<br>psicológico)<br>do projeto<br>Pesquisa de conteúdo de moda (tendências)<br>Pesquisa de conteúdo de moda (tendências)<br>Delimitação do projeto (objetivos)<br>Geração de conceitos e definição do conceito<br>Delimitação<br>gerador<br>conceitual<br>Definição de princípios funcionais e de estilo<br>Geração de alternativas de solução do problema<br>(esboços/desenhos, estudos de modelos).<br>Geração de<br>alternativas<br>configuração,<br>Definições<br>de<br>materiais<br>e<br>tecnologias<br>Seleção da(s) melhor (es) alternativa(s)<br>Detalhamento<br>configuração<br>(desenho<br>de<br>técnico)<br>Avaliação e<br>Desenvolvimento de ficha técnica, modelagem e<br>Elaboração<br>protótipo<br>Testes ergonômicos e de usabilidade<br>Correções/adequações<br>Avaliações técnicas e comerciais apuradas<br>Correções/adequações<br>Graduação da modelagem<br>Confecção de ficha técnica definitiva e peça<br>piloto (aprovação técnica e comercial<br>do(s)<br>produto(s))<br>Realização<br>Aquisição de matéria prima e aviamentos<br>Orientação dos setores de produção e vendas<br>Definição<br>de<br>embalagens<br>e<br>material<br>de<br>divulgação<br>Produção | Etapas | Ações |
|----------------------------------------------------------------------------------------------------|--------|-------|
|                                                                                                    |        |       |
|                                                                                                    |        |       |
|                                                                                                    |        |       |
|                                                                                                    |        |       |
|                                                                                                    |        |       |
|                                                                                                    |        |       |
|                                                                                                    |        |       |
|                                                                                                    |        |       |
|                                                                                                    |        |       |
|                                                                                                    |        |       |
|                                                                                                    |        |       |
|                                                                                                    |        |       |
|                                                                                                    |        |       |
|                                                                                                    |        |       |
|                                                                                                    |        |       |
|                                                                                                    |        |       |
|                                                                                                    |        |       |
|                                                                                                    |        |       |
|                                                                                                    |        |       |
|                                                                                                    |        |       |
|                                                                                                    |        |       |
|                                                                                                    |        |       |
|                                                                                                    |        |       |
|                                                                                                    |        |       |
|                                                                                                    |        |       |
|                                                                                                    |        |       |
|                                                                                                    |        |       |
|                                                                                                    |        |       |
|                                                                                                    |        |       |
|                                                                                                    |        |       |
|                                                                                                    |        |       |
|                                                                                                    |        |       |
|                                                                                                    |        |       |
|                                                                                                    |        |       |
|                                                                                                    |        |       |
|                                                                                                    |        |       |
|                                                                                                    |        |       |
|                                                                                                    |        |       |
|                                                                                                    |        |       |
|                                                                                                    |        |       |
|                                                                                                    |        |       |
| Lançamento do(s) produto(s)                                                                                                    |        |       |

A Tabela 1 discrimina as principais ações realizadas no desenvolvimento de produtos de moda/vestuário, destacando em cinza, etapas onde a prototipagem está envolvida. As atividades de elaboração da ficha técnica do produto e da modelagem antecedem a confecção do protótipo. E, após o desenvolvimento do mesmo, são efetuados testes e possíveis correções.

Depois dos desenhos das peças da coleção concluídos, os modelos que seguirão para modelagem são acompanhados da ficha técnica que contém todas as especificações necessárias para o seu desenvolvimento. Segundo Treptow [19] "Ela inclui ilustrações e anotações sobre materiais utilizados, dimensões do modelo, procedimentos de manufatura e acabamento" (p.61).

O processo de modelagem, atualmente, na maioria das indústrias é desenvolvido no sistema CAD/CAM. Para Sabra [14], "esse tipo de ferramenta prima pela precisão e

consistência na reprodução de moldes padronizados, facilitando a combinação de diferentes partes componentes para a criação de modelos diferenciados" (p. 102).

A partir do momento em que os moldes estão prontos, os mesmos são cortados no tecido especificado e são conduzidos para o setor de prototipagem. Treptow [19] (p.154) explica que "o protótipo, ou peça-piloto, é confeccionado por uma costureira polivalente, chamada de pilotista ou piloteira". O modelo confeccionado é testado quanto aos aspectos estéticos, ergonômicos e de usabilidade. Esses testes normalmente são realizados em uma pessoa que possui as mesmas medidas corporais adotadas para a tabela de medidas da empresa. A partir dos resultados das avalições, é decidido se a peça é aprovada ou deve sofrer adequações.

Porém, para Montemezzo [9] "é importante destacar que, devido ao ciclo de vida relativamente curto dos produtos de moda e da estrutura de organização das indústrias de confecção, a realização de muitos testes de usabilidade nem sempre é possível" (p.44). Por esse motivo, um dos atuais avanços tecnológicos foi nesse sentido, de realizar a construção de protótipos de forma visual.

Atualmente, já é possível produzir um protótipo na indústria do vestuário por meio de softwares CAD 3D. No entanto, até cerca de uma década atrás, os projetos virtuais em três dimensões eram limitados ao desenvolvimento de objetos rígidos. Com os avanços posteriores em algoritmos e hardwares gráficos, foi possível realizar o processamento de materiais flexíveis como o tecido, os quais têm recebido considerável atenção na comunidade da computação gráfica.

As primeiras simulações que impulsionaram as pesquisas sobre a deformação de materiais flexíveis em um ambiente virtual foram desenvolvidas por Terzopoulos e Fleischer [18] no ano de 1987. A partir de uma representação do movimento de um tecido retangular pendurado em um mastro, foi possível diferenciar visualmente a simulação em relação aos materiais virtuais não deformáveis (Figura 1), como plástico ou ferro por exemplo.

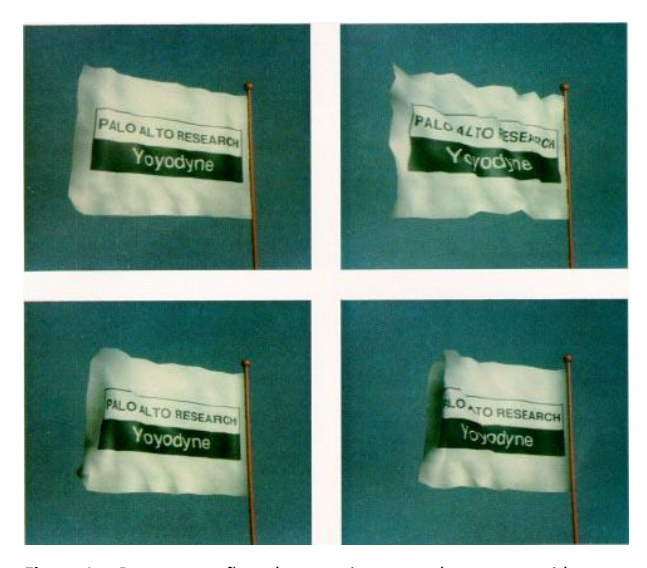

**Figura 1**: Representação do movimento de um tecido retangular pendurado em um mastro.

Em 1991, ocorreu a primeira simulação aplicada ao vestuário, fazendo referência ao vestido branco usado pela atriz Marilyn Monroe no filme "O pecado mora ao lado" (Figura 2). Em uma animação de uma saia que se movimentava a partir do sopro do ar, o vídeo denominado "Flashback" contava com recursos limitados até então, por isso os movimentos aplicados ao vestuário ocorreram somente na parte inferior da roupa [8].

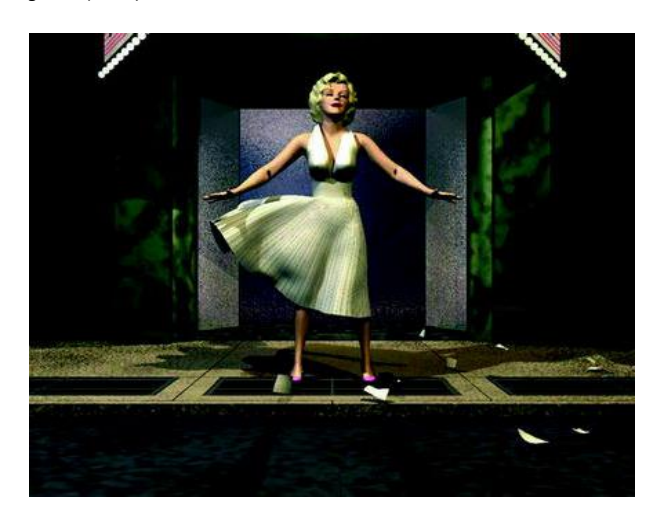

**Figura 2**: Imagem do vídeo denominado "Flashback".

Guerrero [6] explica que existem *softwares* CAD genéricos e específicos, sendo que *softwares* genéricos são usados pelas diversas vertentes projetuais (Engenharias, Arquitetura, Design, entre outros). Entretanto, os específicos são direcionados para uma determinada função, como os softwares CAD 2D de modelagem e encaixe aplicados na indústria de confecção (Figuras 3 e 4).

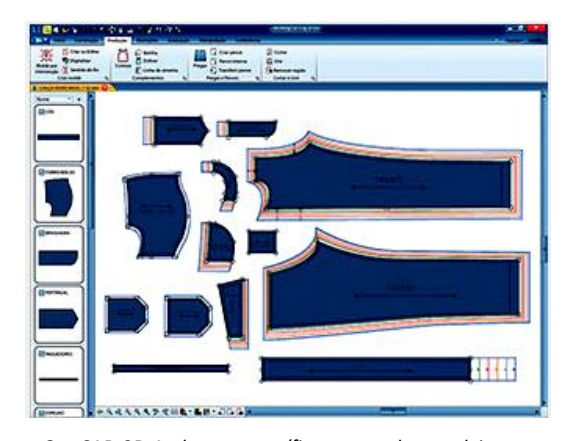

**Figura 3**: CAD 2D Audaces, específico para o desenvolvimento de moldes do vestuário.

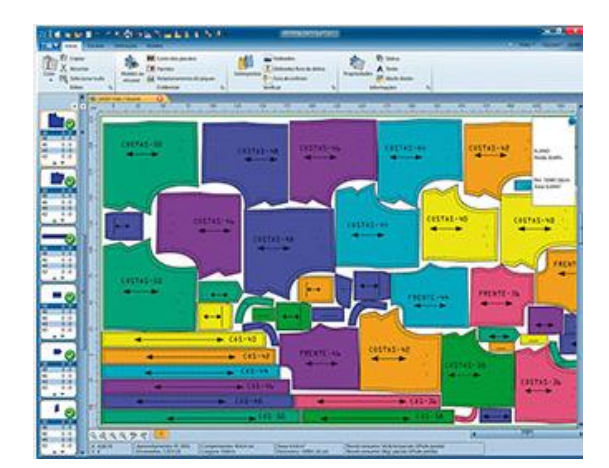

**Figura 4**: CAD 2D Audaces, específico para o encaixe de moldes do vestuário.

Em se tratando de softwares CAD 3D genéricos, que possibilitam o uso pelo designer de moda, os mais populares são: Maya, Softimage, 3D Studio Max, Blender, Rhinoceros, LightWave, dos quais alguns possuem complementos (*plug in*) para auxiliar em algumas áreas específicas, como efeitos

de tecidos. Entre os complementos criados para programas genéricos, destacam-se para o 3D Studio Max o Clothes Reyes e SimCloth, ambos permitem uma maior simulação para área da moda [6].

Os softwares específicos para o desenvolvimento de protótipos na indústria do vestuário são: Accumark V-Sticher da empresa Gerber, que nasceu com colaboração e parceria da empresa Browzwear, especialista em 3D para indústria da Moda. Também o 3D Runwawy da Optitex, Modaris fit 3D oferecido pela Lectra, software Vidya desenvolvido pela Assist Bullmer e o Clo 3D, desenvolvido pela Clo Virtual Fashion, que também oferece o software Marvelous Designer (MD), que embora possa parecer muito semelhante ao Clo 3D é destinado ao setor de computação gráfica.

A diferença entre os softwares oferecidos pela Clo Virtual Fashion, é que o MD não possui algumas ferramentas necessárias para indústria da moda, como a capacidade de importar arquivos DXF-AAMA e personalizar as medidas corporais. Em parceria com a Clo Virtual Fashion, a empresa brasileira Audaces, oferece o Audaces 3D, também direcionado para indústria do vestuário. Desta forma "os sistemas CAD empregados na indústria têxtil são, na sua generalidade, sistemas ditos específicos, que têm como função final substituir o processo manual" [11] (p.129).

As ferramentas disponíveis nos sistemas CAD 3D permitem uma maior agilidade no processo como um todo. A maioria dos softwares específicos para a indústria do vestuário operam com interfaces similares, composta por janelas de propriedades, menus de ferramentas, visualização de um manequim virtual e do molde bidimensional. Essas informações podem ser observadas nas Figuras 5, 6, 7 e 8.

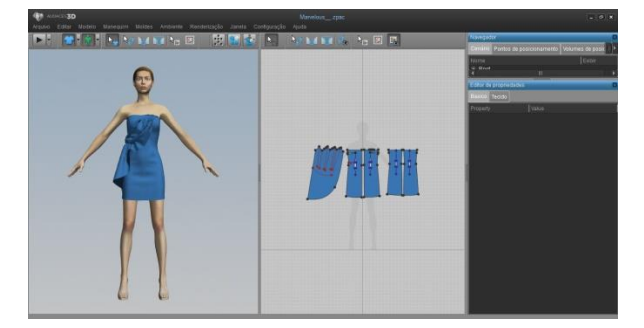

**Figura 5**: Interface do sofware Audaces 3D.

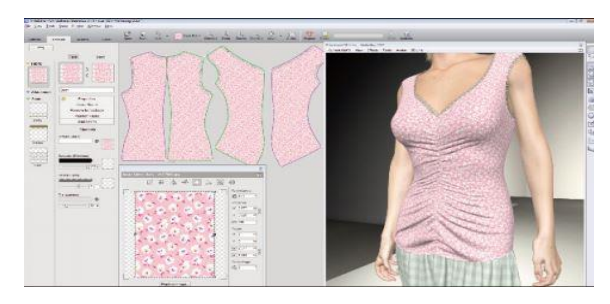

**Figura 6**: Interface do sofware Accumark V-Sticher.

Além das interfaces similares, os softwares para prototipagem 3D possuem manequins virtuais em que as medidas do corpo são configuradas de acordo com as dimensões estabelecidas pelo usuário. Assim, se faz necessário conhecer a estrutura física do corpo humano, pois o mesmo é o ponto de partida para a construção do vestuário.

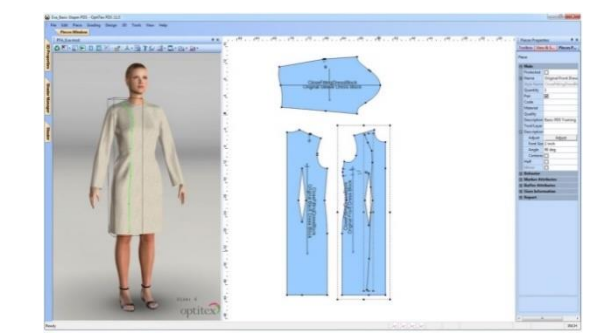

**Figura 7**: Interface do sofware 3D Runwawy.

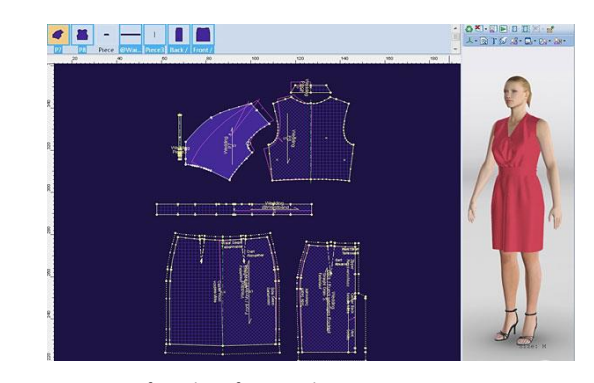

**Figura 8**: Interface do sofware Vidya

O manequim virtual pode ser do gênero masculino ou feminino, adulto ou infantil, com possibilidades de alterar suas dimensões de acordo com a necessidade da indústria, pois um mesmo molde muitas vezes precisa ser projetado para se adaptar às diferenças antropométricas de distintos grupos de usuários. Nesse sentido, Silveira [15] afirma que é pertinente ao designer de moda conhecer o corpo dos seus consumidores para que não ocorram problemas de usabilidade e conforto. Assim, as medidas corpóreas aplicadas na etapa de concepção do produto no setor de modelagem podem ser reproduzidas no manequim virtual, como mostram as Figuras 9 e 10.

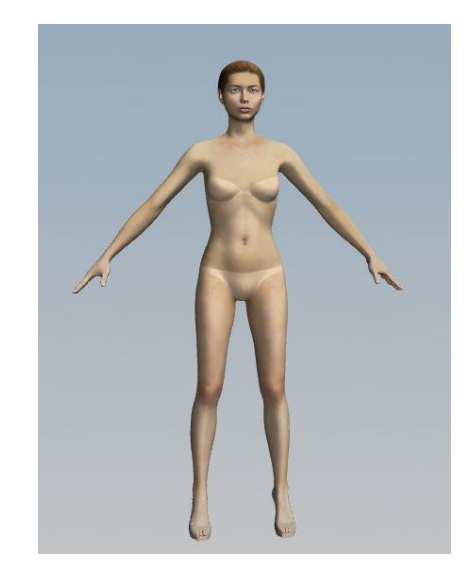

**Figura 9**: Manequim virtual com medidas padrão do software Clo 3D.

A partir da estrutura física estabelecida para os manequins virtuais, inicia-se o processo de desenvolvimento da modelagem e simulação das costuras de cada parte do

molde desenvolvido. Em sua maioria, são importados de softwares de modelagem CAD 2D.

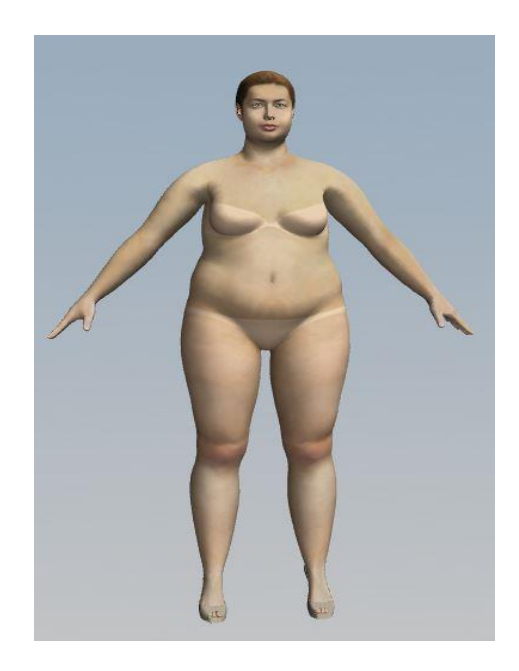

**Figura 10**: Alteração de medidas antropométricas do manequim virtual.

O princípio do desenvolvimento da roupa virtual parte da construção da modelagem plana, que segundo Araújo [1] consiste na "arte de confecção de moldes a partir de um modelo pré-estabelecido". A mesma pode ser desenvolvida de forma manual ou por meio de sistemas computadorizados. Quando realizada manualmente, deve ser inserida em *softwares* específicos de modelagem CAD 2D, para a exportação em softwares 3D.

13 apresenta um vestido composto por três partes que devem formar a peça: frente, costas direita e esquerda. As indicações de costuras foram feitas para ombros, laterais e meio das costas.

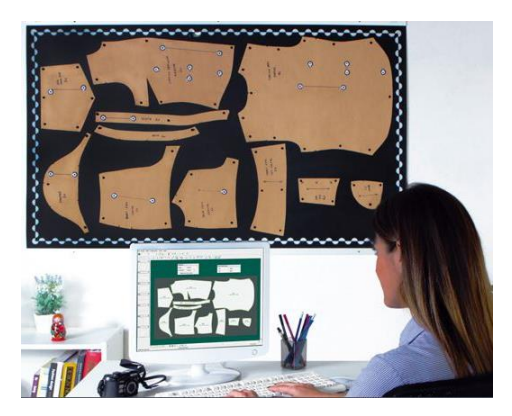

**Figura 12**: Digitalização por meio de foto.

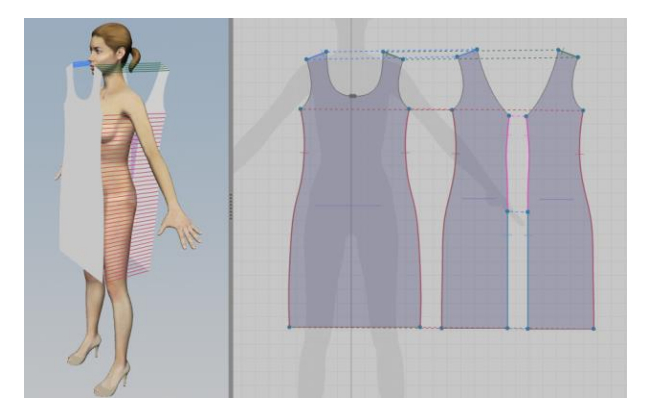

**Figura 13**: Costuras aplicadas no software Audaces 3D para simulação.

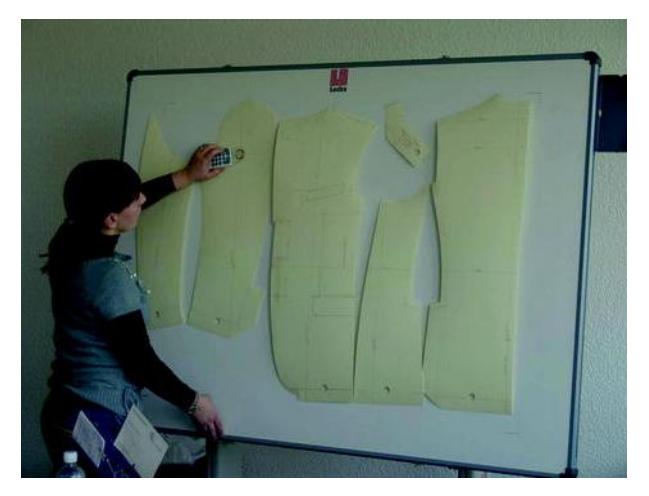

**Figura 11**: Mesa Digitalizadora.

Um dos meios de inserir a modelagem produzida no papel em sistemas computadorizados é a utilização de uma mesa digitalizadora, que possui um mouse específico para desenhar os contornos e marcações dos moldes (Figura 11). Outra maneira é por meio dos sistemas a partir de fotos do molde, compostos por uma mesa ou quadro, software e câmera fotográfica (Figura 12).

A partir dos moldes digitalizados, é necessária a exportação dos mesmos para o *software* 3D. No entanto, os formatos devem ser compatíveis para que ocorra essa integração. Assim, é realizada a indicação das partes que devem se unir por meio da ferramenta de costura. A Figura

Com as costuras inseridas é realizada a simulação da união dos moldes, sendo possível visualizar a transição que faz com que as peças sejam "costuradas", moldando o corpo do manequim como apresenta a Figura 14.

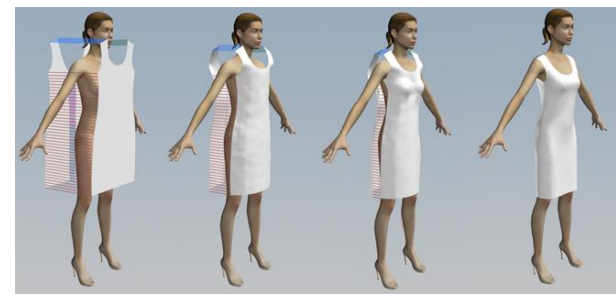

**Figura 14**: Costuras aplicadas no software Audaces 3D para simulação

Para o alcance de similaridade na peça confeccionada com o projeto de prototipagem 3D, além do conhecimento de operação de *software*, também é necessário o conhecimento das propriedades dos materiais que serão utilizados nos modelos. Nesse sentido, Souza [17] explica que "conhecer o comportamento do material em diferentes propostas de modelos é, provavelmente, a habilidade mais importante entre as requeridas ao designer atual" (p.103).

Os tecidos são o entrelaçamento de conjuntos de fios quer estejam na urdidura (sentido longitudinal) ou no sentido da trama (transversal), ou ainda contrários um ao outro.

Pezzolo [12] explica que os tecidos se classificam em: planos, malha, de laçada, especiais e não tecidos.

- Tecido plano: sua principal característica é seu entrelaçamento, pela trama e pelo urdume. Entretanto a forma de tecer os fios determina sua estrutura básica, sendo as três principais: tafetá, sarja e cetim.
- Tecido malha: é resultado do entrelaçamento de laçadas de um ou mais fios, podendo ser divididas em: malha de trama, urdume e mistas.
- Tecido de laçada: é a associação entre o processo de entrelaçamento usado na malha com a tecelagem comum.
- Tecidos Especiais: são os que apresentam estruturas mistas de tecidos comuns, malhas e não tecidos, podendo também receber aplicações de soluções específicas como: emborrachados, plastificados, entre outras.
- Tecidos não tecidos: provém de elementos fibrosos compactados por meio mecânico, físico ou químico, formando uma folha contínua.

Os diversos tipos de tecidos apresentam características inerentes à sua estrutura e matérias primas com as quais são produzidos. A forma como estes fios se entrelaçam produzem características como a textura, maleabilidade, caimento, entre outras, o que torna cada tecido único quanto as suas características [5]. Chataignier [4] explica que o caimento, como o próprio nome sugere, é a queda proporcionada pelo grau de flexibilidade, maleabilidade ou consistência do tecido.

Portanto, o aspecto visual de qualquer produto do vestuário está relacionado com as características técnicas dos tecidos e também sobre a forma com que os moldes são posicionados no momento do corte do tecido. Para Chataignier [4] "o corte tem mistérios desconhecidos por leigos: trama e urdidura indicam as posições nas quais os fragmentos do molde devem ser colocados para que o caimento fique perfeito" (p.67).

Para o desenvolvimento de protótipos de vestuário nos *softwares* CAD 3D, é necessário inserir no sistema as informações referentes ao tecido. Tendo em vista que neste caso a construção do tecido influência diretamente na concepção do protótipo [5]. As Figuras 15, 16, 17 e 18 apresentam o mesmo modelo com configurações diferentes de tecidos, resultando caimentos distintos em cada um deles.

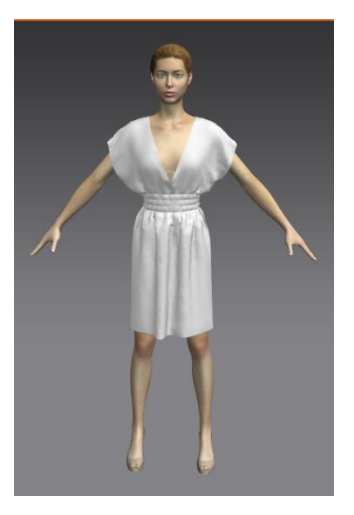

**Figura 15**: Configuração das características tecido 1.

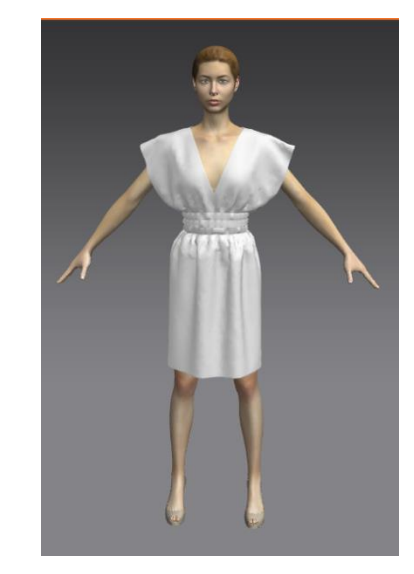

**Figura 16**: Configuração das características tecido 2.

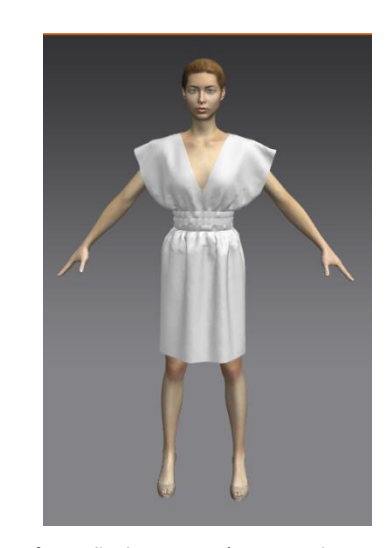

**Figura 17**: Configuração das características tecido 3.

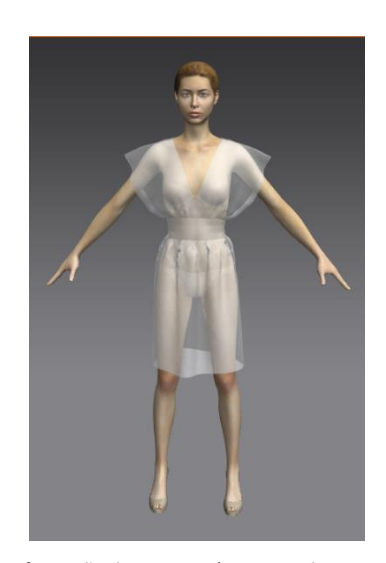

**Figura 18**: Configuração das características tecido 4.

Os softwares de modelagem virtual 3D também constituem uma importante ferramenta de auxílio para visualização das cores e estampas no protótipo virtual, pois permitem a aplicação dos mesmos como mostra a Figura 19.

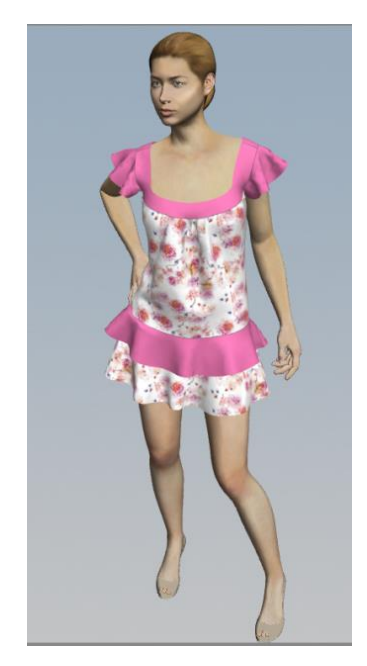

**Figura 19**: Aplicação de estampas e cores no protótipo virtual.

Para Naveiro [10], a construção e testes de protótipos virtuais reduzem substancialmente os custos e o tempo de desenvolvimento de um projeto, visto que a simulação do comportamento dos componentes em situações reais de trabalho permite prever falhas e possibilitam executar as correções necessárias antes de qualquer peça ter sido fabricada.

## **3. MATERIAIS E MÉTODOS**

Os procedimentos desta investigação foram estruturados segundo uma pesquisa descritiva. De acordo com Sampieri, Collado e Lucio (2006), esta consiste em medir, avaliar ou coletar dados sobre os diversos aspectos, dimensões ou componentes do fenômeno, portanto, é o processo de descrever o que se pesquisa.

O objeto de analise deste estudo foram os processos envolvidos no desenvolvimento do protótipo de uma saia godê. Aldrich [2] explica que a saia godê é uma peça com a modelagem baseada em uma circunferência. Sua estrutura simples e rodada, pode ter caimentos variados considerando o material têxtil em que é confeccionada.

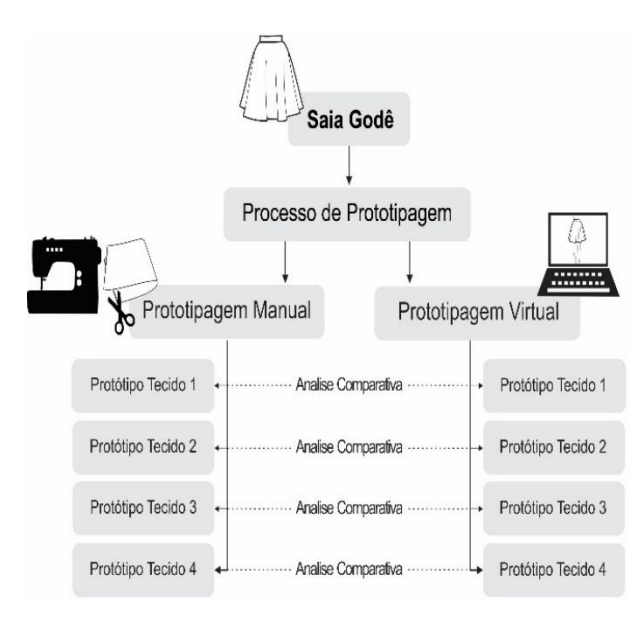

**Figura 20**: Estrutura da Pesquisa.

Este modelo de saia foi desenvolvido segundo duas técnicas: a prototipagem virtual e da técnica tradicional manual. Foram aplicadas quatro variáveis nestes experimentos, que correspondem à utilização de tecidos com características técnicas diferentes. Essa estrutura pode ser acompanhada na Figura 20.

Para o experimento de prototipagem virtual foi utilizado um computador com processador core i7 3930k, placa mãe Asrock x79 Extreme 4, Placa de vídeo GeForce GTX970 4GB e 32GB de memória e o software Audaces 3D. Já para a prototipagem manual foram utilizados: computador com as mesmas características no sistema virtual, software CAD 2D Audaces para modelagem de vestuário, papel de modelagem, ploter, quatro amostras de tecidos com caraterísticas técnicas diferentes, máquina de costura reta e overloque, linha e tesoura.

Após a realização dos experimentos foi efetuada uma análise dos processos desenvolvidos, estrutura e caimento dos protótipos construídos por meio das duas técnicas. Esta analise consistiu em uma comparação de parâmetros como: a silhueta e o volume das saias desenvolvidas nos quatro tipos de tecidos.

## **4. RESULTADOS**

#### **4.1 Prototipagem Manual**

A prototipagem manual consistiu em um experimento que foi desenvolvido em quatro etapas, conforme indicado na Figura 21.

A primeira etapa consistiu na elaboração da modelagem da saia godê. Este processo foi desenvolvido no *software* Audaces Moldes e as medidas foram orientadas pelas diretrizes propostas por Aldrich [2], seguindo os seguintes parâmetros: 68 cm de cintura e de 40 cm de comprimento. Posteriormente, foi produzido o molde do cós que em formato retangular, no qual tem a função de ajustar à saia a cintura. O cós foi traçado com as medidas de 8 cm de altura por ser duplo, e 68 cm de largura. Em seguida foram adicionados 1 cm de margem de costura na circunferência do molde da saia e em todo o cós. A modelagem completa pode ser visualizada na Figura 22.

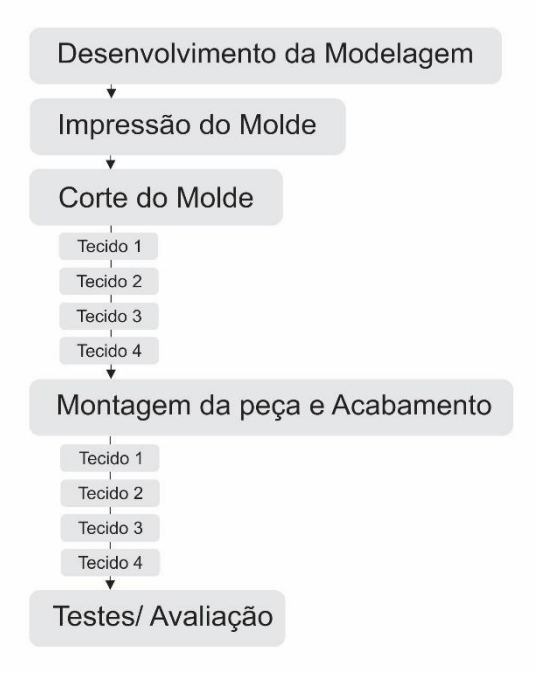

**Figura 21**: Etapas de prototipagem manual

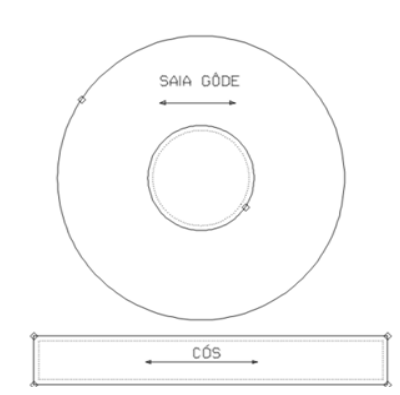

**Figura 22**: Modelagem saia gôde.

Na segunda etapa, quatro cópias da modelagem foram impressas em uma Ploter com 185 cm de largura. A terceira etapa consistiu no processo de corte do molde e foi executado em quatro tecidos com características diferentes. As informações técnicas desses tecidos podem ser acompanhadas no Quadro 1.

**Quadro 1**: Características técnicas dos tecidos utilizados nas saias.

| <b>Tecido</b> | <b>Características Técnicas</b>                                                                                                    |  |
|---------------|----------------------------------------------------------------------------------------------------|--|
| Tecido 1      | Estrutura: Tecido Plano<br>Nomenclatura: Tela<br>Densidade: 42 fios/cm e 30 tramas/cm<br>Gramatura: 110 $g/m^2$                                      |  |
| Tecido 2      | Estrutura: Tecido Plano<br>Nomenclatura: Sarja 3/1, base 4x4.<br>Densidade: 32 fios/cm e 17 tramas/cm<br>Gramatura: $300$ g/m <sup>2</sup>           |  |
| Tecido 3      | Estrutura: Malha<br>Nomenclatura: meia malha ou Jersey (resinada)<br>Densidade: 20 colunas/cm e 17 carreiras/cm<br>Gramatura: $211$ g/m <sup>2</sup> |  |
| Tecido 1      | <b>Estrutura: Cetim</b><br>Nomenclatura: Cetim, Curso 5, escalado 2<br>Densidade: 85 fios/cm e 39 tramas/cm<br>Gramatura: 78 g/m <sup>2</sup>        |  |
|               | Tecido 1<br>Tecido 2                                                                                                    |  |
|               |                                                                                                    |  |

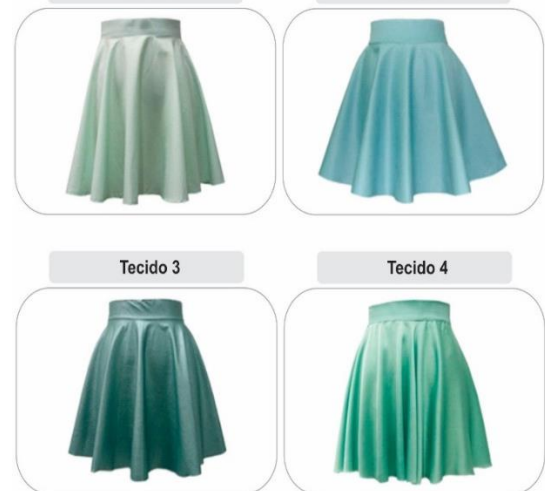

**Figura 23**: Saias confeccionadas.

Cada molde foi posicionado sobre o tecido seguindo as regras de posicionamento do molde no tecido e em seguida cortados. Este processo foi executado nos quatro tecidos. Na quarta e ultima etapa as partes cortadas foram montadas com o auxilio de máquinas de costura reta e overloque. O acabamento da barra das saias foi o corte a fio. O resultado de todo este processo é apresentado na Figura 23.

### **4.2 Prototipagem Virtual**

A prototipagem virtual consistiu no segundo experimento, o qual foi desenvolvido em três etapas conforme indicado na Figura 24.

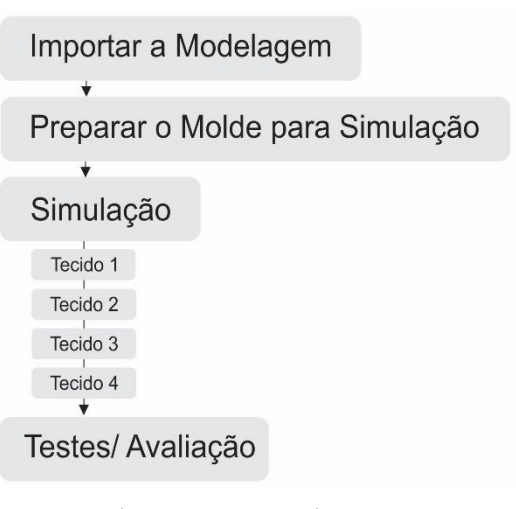

**Figura 24**: Etapas de prototipagem virtual

A primeira etapa compreendeu exportar o arquivo dos moldes da saia godê, desenvolvida no experimento anterior no software CAD 2D de modelagem do vestuário, e em seguida importar no software CAD 3D. Assim, todas as caraterísticas e técnicas do molde foram reproduzidas no software de prototipagem e passaram a estar disponíveis para serem manipuladas.

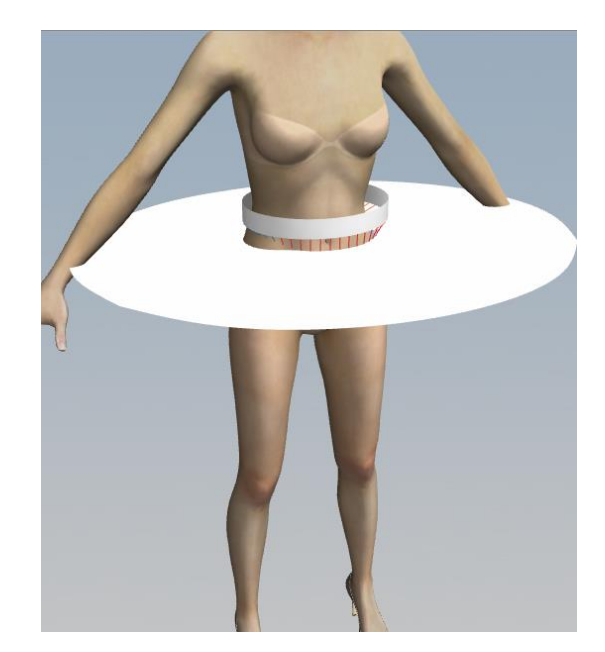

**Figura 25**: Costuras aplicadas no software Audaces 3D.

Na segunda etapa, foram executadas modificações na estrutura física do avatar para corresponder à tabela de medidas utilizada na concepção da modelagem. Em seguida, os moldes da saia foram posicionados sobre o avatar, indicando a posição onde deveriam permanecer. Posteriormente, foram indicadas as partes do molde que deveriam permanecer unidas. Fazendo referência ao processo manual, o processo de montagem (junção dos moldes e partes do molde) foi desenvolvido pela ferramenta denominada Costurar Segmento. Estes processos podem ser acompanhados na Figura 25.

A terceira etapa compreendeu a simulação, a construção do protótipo da saia godê nos quatro diferentes tecidos. Portanto, este processo foi executado quatro vezes, gerando assim, quatro peças diferentes que sofreram variações de caimento e estrutura de acordo com as características técnicas dos tecidos. Os materiais utilizados foram os mesmos utilizados no experimento anterior. Essa correspondência foi alcançada porque, no software de prototipagem virtual para o vestuário, existe uma ferramenta onde é necessário inserir as informações técnicas do tecido, o que permite a simulação da peça confeccionada. Na Figura 26, podem ser observados os resultados obtidos com o processo descrito.

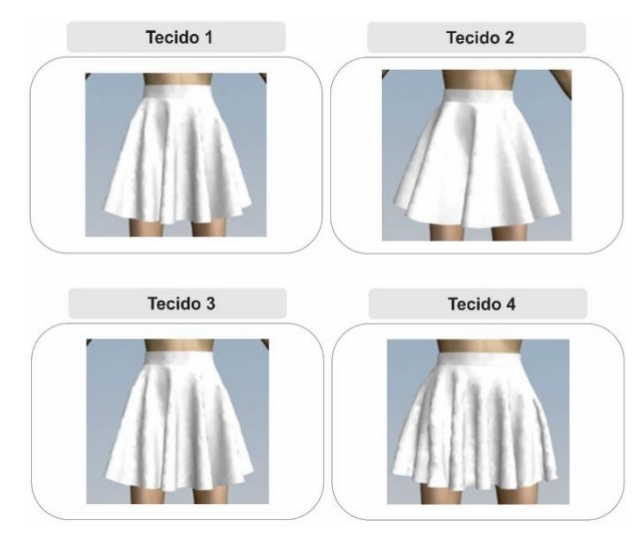

**Figura 26**: Protótipos Construídos pela Técnica Virtual.

#### **5. DISCUSSÃO**

Os modelos desenvolvidos foram analisados considerando seus processos e aspectos como o volume e silhueta das peças. Quanto aos processos para o desenvolvimento dos protótipos, fica evidente que a construção de protótipos virtual passa por menos etapas que os construídos manualmente. Os elaborados por meio do software CAD 3D de vestuário eliminam as fases de corte, costura e acabamento, o que, por consequência, diminui o tempo do seu processo de construção.

O processo de modelagem é igual para ambos. No processo manual, a modelagem, quando finalizada, é impressa para o corte e no virtual ela é exportada em arquivo que se adeque ao software 3D.

A etapa de teste e avaliação do protótipo é a que mais diverge analisando as duas técnicas. Enquanto que, na técnica manual, é necessário vestir o protótipo em uma pessoa com as mesmas características antropométricas utilizadas para elaborar a modelagem, na técnica virtual, este processo já está pronto. A avaliação da estética do produto, bem como seu caimento, análise de detalhes, adequações da modelagem e do tecido para o modelo podem ser efetuadas com sucesso nas duas técnicas. Porém, na técnica virtual não é possível prever possíveis dificuldades nos processos de costura e acabamento. Fatores esses que podem inviabilizar a produção de um vestuário.

O volume foi representado em uma escala de tons, destacando o caimento do tecido. Os tons mais fortes da escala representam onde se encontra as maiores depressões, e as mais claras, o oposto. A silhueta foi delimitada considerando o contorno das peças, e posteriormente sobreposta para verificar as paridades. Esses estudos podem ser verificados na Figura 27.

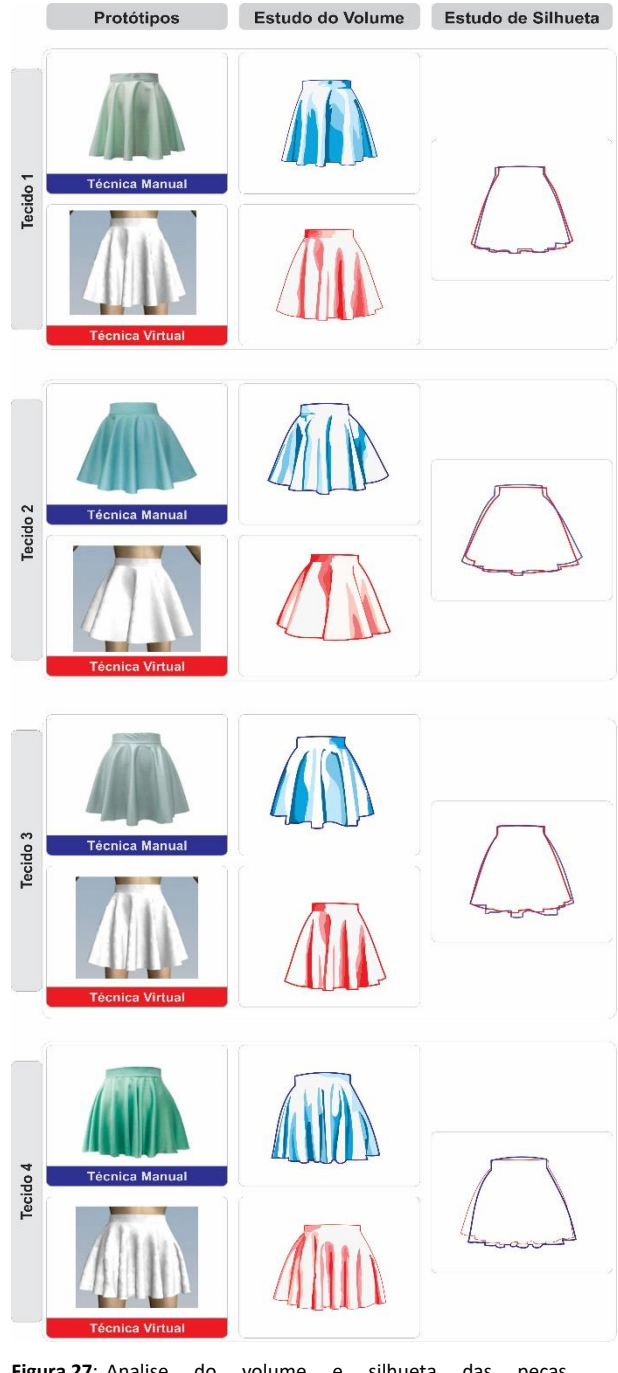

**Figura 27**: Analise do volume e silhueta das peças desenvolvidas.

Sob esse direcionamento, verificou-se que os volumes dos protótipos apresentam uma discreta divergência entre as peças produzidas pela técnica manual dos concebidos virtualmente. As peças que foram efetivamente confeccionadas apresentam um volume sutilmente maior. Porém, essa disparidade não comprometeu o entendimento da estrutura e caimento das peças.

Quanto às silhuetas, suas representações foram muito próximas. Ocorreram apenas pequenos desníveis que podem ter sido ocasionados pela postura corporal do manequim virtual e da pessoa que os provou.

As duas técnicas estudadas são eficientes e uma valiosa ferramenta para avaliar uma peça de vestuário antes de ser produzida para comercialização. Os resultados alcançados pelas duas técnicas são considerados satisfatórios uma vez que possibilitam que testes e analises sejam realizados para prever ou corrigir possíveis erros na concepção do produto.

A técnica manual é a mais utilizada na indústria de confecção atualmente. Porém, a sua realização demanda um maior tempo e número de funcionários envolvidos. Mas pode trazer auxilio maior na etapa de montagem e acabamento da peça, uma vez que ao ser necessário executar esses processos na construção do protótipo, é possível sanar dificuldades no processo, determinar a sua sequência operacional e tempo de produção.

A técnica virtual, por ser considerada uma tecnologia recente, ainda é pouco difundida dentre as indústrias do vestuário no Brasil, mas produziu com veracidade e riqueza de detalhes as peças propostas, considerando as diferentes características dos tecidos empregados.

Diante dos resultados obtidos nesta investigação, compreende-se que o uso conjunto das duas técnicas podem trazer benefícios para o processo de desenvolvimento de produtos do vestuário. Peças com modelagem menos complexas e com tecidos que já é conhecido seu comportamento podem ser realizadas por meio da prototipagem virtual poupando tempo e funcionários. Ou ainda todas as peças podem ser realizadas virtualmente e confeccionados somente os protótipos que precisam de uma análise palpável.

### **REFERÊNCIAS**

- [1]. ARAÚJO, Mário de. Tecnologia do vestuário. Lisboa: Fundação Calouste Gulbenkian, 1996
- [2]. ALDRICH, Winifred. Modelagem plana para moda feminina. Porto Alegre: Bookman, 2014.
- [3]. BARATA, Tomás Queiroz Ferreira; ALENCAR, Franscisco de. **Ensaios em Design: Produção e diversidade**. Bauru: Canal 6, 2010.
- [4]. CHATAIGNIER, Gilda. **Fio a fio: tecidos, moda e linguagem**. São Paulo: Estação das Letras, 2006.
- [5]. GOKARNESHAN, N. **Fabric and Structure Design.** New Delhi: New Age International, 2009.
- [6]. GUERREIRO, José Antonio. **Nuevas tecnologías aplicadas a la moda**. Barcelona: Parramón, 2009.
- [7]. LOBACH, B. **Design Industrial:** Bases para a Configuração dos Produtos Industriais. São Paulo: Edgard Blucher, 2001.
- [8]. MAGNENAT-THALMANN, Nádia. Modeling and Simulating Bodies and Garments. London: Springer-Verlag London, 2010.
- [9]. MONTEMEZZO, M. C. F. S. **Diretrizes metodológicas para o projeto de produtos de moda no âmbito acadêmico.** 2003. 97 f. Dissertação (Mestrado) - Curso de Mestrado em Desenho Industrial, Universidade Estadual Paulista, Bauru, 2003.
- [10]. NAVEIRO, Ricardo Manfredi et al. **Projeto do produto**. Rio de Janeiro: Elsevier, 2010.
- [11]. NEVES, Manuela**. Desenho têxtil malhas: TecMinho, vol. 2**. Guimarães: Grafigamelas, 2000.
- [12]. PEZZOLO, Dinah Bueno. **Tecidos: história, tramas, tipos e usos**. São Paulo: Senac, 2007.
- [13]. PIPES, Alan. **Desenho para designers**. Tradução: Marcelo A. Alves . Blucler, São Paulo: Blucler, 2010.
- [14]. SABRA, Flavio. **Modelagem: tecnologia em produção do vestuário**. São Paulo: Estação das Letras e Cores, 2009.
- [15]. SILVEIRA, Icléia. Um modelo para a capacitação dos instrutores do sistema CAD para o vestuário e modelistas, com foco na gestão do conhecimento. Rio de Janeiro: Tese (Doutorado) – Pontifícia Universidade Católica, 2011.
- [16]. SAMPIERI, R. H; COLLADO, C. H.; LUCIO, P. B. **Metodologia de Pesquisa.** 3. ed. São Paulo: McGraw-Hill, 2006.
- [17]. SOUZA, Patrícia Mello. **Estratégias de construção para estruturas têxteis vestíveis**. Bauru: Tese (Doutorado em Desenho de Produto) - Universidade Estadual Paulista, 2013.
- [18]. TERZOPOULOS, D. et al. **Elastically deformable models**. Computer Graphics, volume 21, number 4. California, 1987.
- [19]. TREPTOW, D. **Inventando moda**: planejamento de coleção. São Paulo: Edição da autora, 2013.